## Ausgezeichnet! Der Preis für junges Engagement.

## **Hier** kommst du dran!

*Scanne den QR-Code, um dein Projekt noch bis am 31. Juli online für das Auswahlverfahren anzumelden.* 

*Vielleicht wirst auch du schon bald ausgezeichnet!*

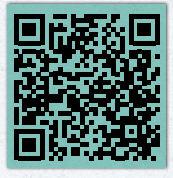

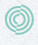

Ausgezeichnet! Der Preis für junges Engagement so.ch/ausgezeichnet

**KANTON**solothurn

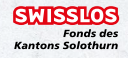